# **DISKRÉTNÍ MODEL FYDIK2D**

DISCRETE MODEL FYDIK2D

### **Petr Frantík<sup>1</sup>**

### **Abstract**

The paper is focused on detailed description of implementation of discrete dynamical model based on the physical discretization used in the application FyDiK2D. This model is capable to effectively calculate large deformations, chaotic behavior, fracture of various materials and other demanding problems in engineering mechanics.

# **1 Úvod**

Silně nelineární problémy spjaté se strukturální nestabilitou systému (viz např. [1]) patří bezesporu k náročným úlohám. Jedná se zejména o výpočet velkých deformací, přetváření a lomu materiálu, simulace kontaktu částí konstrukce, interakce s hmotou či tekutinami, apod. Ukazuje se, že tyto problémy lze efektivněji řešit pomocí simulací nelineárních dynamických systémů, které se s modelovanou úlohou shodují spíše kvalitativně. Tím se tento přístup výrazně liší od klasických metod zaměřených na kvantitativní výstižnost modelu.

Článek se věnuje detailnímu popisu implementace diskrétního dvourozměrného modelu vzniklého fyzikální diskretizací, tj. náhradou "spojitého" materiálu diskrétními objekty majícími pouze nepřímý vztah k modelovanému problému. Aplikace modelu je velmi rozmanitá. Byl úspěšně použit pro analýzu stability a velkých deformací prutových konstrukcí [2,3], pro studium deterministického chaosu dynamicky zatížené konstrukce [4], plnění membrány tekutinou [5], pro výpočet lomu křehkých popř. kvazikřehkých materiálů [6].

 Tato implementace je veřejně k dispozici ve dvou podobách: volně šířená Java aplikace FyDiK2D s grafickým uživatelským rozhraním [7] a Java balík FyDiK2D [8] vhodný pro integraci do vlastních programů, šířený pod licencí GNU GPL [9].

### **2 Základní objekty a funkční jednotky modelu**

Model včetně objektů, ze kterých je složen, byl vytvořen tak, aby o něm existoval jasný a jednoduchý fyzikální obraz. Tato koncepce vychází z představy, že je možné tento model v určitém přiblížení reálně vyrobit a ověřit tak přímo jeho vlastnosti či chování. Teprve následně je o takovém modelu uvažováno jako o možné fyzikální diskretizaci spojitého problému. Výhodou tohoto přístupu je zejména jednoduchost a průhlednost výpočtu jeho stavu, čímž odpadá nutnost použití složitého matematického, potažmo programového, aparátu. V konečném důsledku tento přístup vede k jednoduchému a efektivnímu algoritmu, který lze dokonce – s výhodou vzhledem k dnešním trendům – snadno paralelizovat.

 Na obr. 1 jsou v souladu s jejich fyzikální představou znázorněny dvě základní funkční jednotky: *normálová jednotka* a *ohybová jednotka*, složené ze tří základních

 $\overline{a}$ <sup>1</sup> Ing. Petr Frantík, Ph.D., Vysoké učení technické v Brně, Fakulta stavební, Ústav stavební mechaniky, Veveří 95, 602 00 Brno, e-mail: kitnarf@centrum.cz

objektů modelu. Normálová jednotka vznikla spojením dvou *hmotných bodů* pomocí *translační pružiny*. Ohybová jednotka vznikla spojením dvou translačních pružin pomocí *rotační pružiny*. Lze říci, že translační pružina dovoluje vázané normálové přetvoření celku a rotační pružina dovoluje vázané ohybové přetvoření celku.

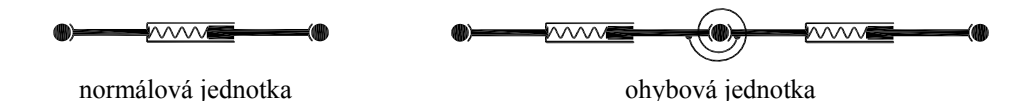

Obr. 1: Základní funkční jednotky modelu

Každý ze tří základních objektů lze z hlediska implementace v jazyce Java chápat jako objekt i ve smyslu objektově orientovaného programování [10], tj. má své vlastnosti, stav a rozhraní<sup>2</sup>.

### 2.1 **Hmotný bod** (třída MassPoint)

Hmotný bod je klíčovým objektem modelu. Je vybrán jako jediný nositel hmotnosti a jeho stav je určen souřadnicemi *xi* a *yi* a složkami rychlosti *vxi* a *vyi*. Hmotný bod lze chápat rovněž jako kloub, jelikož zprostředkovává kloubové spojení translačních pružin a navíc tento termín vystihuje reálnou představu.

 Množina souřadnic a rychlostí každého hmotného bodu tvoří většinu stavových proměnných modelu. V důsledku akumulace hmotnosti jsou body jedinými příjemci silových interakcí. Ostatní objekty slouží, značně zjednodušeně řečeno, pouze pro jejich zatěžování.

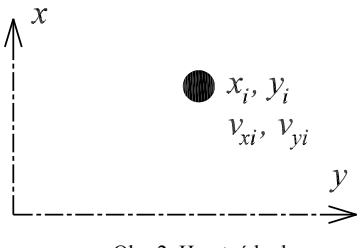

Obr. 2: Hmotný bod

Na obr. 2 je znázorněn hmotný bod s indexem *i* včetně použitého kartézského souřadného systému a svých stavových proměnných.

 Každý hmotný bod má následující atributy: hmotnost *mi*, počáteční podmínky  $x_i(0) = x_{0i}$ ,  $y_i(0) = y_{0i}$ ,  $v_{xi}(0) = v_{x0i}$ ,  $v_{yi}(0) = v_{y0i}$ , okrajové podmínky (např. předepsaná hodnota stavových proměnných) a funkci viskózního útlumu. Funkce viskózního útlumu určuje velikost tlumící síly *Fdi*:

$$
\overrightarrow{F}_{di} = -c_i m_i \overrightarrow{v}_i (1 + c_{2i} |\overrightarrow{v}_i| + c_{3i} \overrightarrow{v}_i v_i), \qquad (1)
$$

kde *vi* je vektor rychlosti hmotného bodu a *ci*, *c2i* a *c3i* jsou dané koeficienty.

 Tlumící síla se ve výpočtu zavádí pomocí metody addDampingForces(), vypadající následovně:

```
protected void addDampingForces() 
\left\{ \begin{array}{c} \end{array} \right. rx-=c*mass*vx*(1+c2*Math.abs(vx)+c3*vx*vx); 
          ry-=c*mass*vy*(1+c2*Math.abs(vy)+c3*vy*vy); 
     }
```
 $\overline{a}$ <sup>2</sup> Pojmem rozhraní jsou označovány metody sloužící pro zjištění a změnu stavu objektu.

kde rx,ry jsou složky výslednice *Ri* působící na hmotný bod a mass je hmotnost bodu *mi*. Metoda Math.abs() počítá absolutní hodnotu čísla. Složky rx,ry jsou na počátku každého kroku inicializovány pomocí metody initializeResultants():

```
protected void initializeResultants() 
 { 
      rx=0; 
      ry=0; 
 }
```
Zatěžování hmotného bodu je implementováno pomocí metody addLoad(), která zajišťuje sčítání složek sil působících na hmotný bod:

```
public void addLoad(double fx,double fy) 
 { 
      rx+=fx; 
     ry+=fy; }
```
kde fx, fy jsou složky vektoru působící síly.

 Uvedené metody doplňuje výpočet zrychlení hmotného bodu. Provádí se závěrem po stanovení celkové výslednice působících sil metodou updateAcceleration():

```
protected void updateAcceleration() 
\left\{ \begin{array}{c} \end{array} \right. ax=rx/mass; 
             ay=ry/mass; 
      }
```
kde ax,ay jsou složky vektoru zrychlení hmotného bodu.

#### **2.2 Translační pružina** (třída TranslationalSpring)

Translační pružina zajišťuje spojení dvou hmotných bodů. Fyzikální představa translační pružiny je lehká neohebná teleskopická tyč s vnitřní pružinou, viz obr. 3. Na hmotný bod působí interakční silou  $F_{tij}$ , jejíž velikost je dána zvolenou funkcí a prodloužením pružiny ∆*lij*. Směr síly je dán směrem translační pružiny.

 Translační pružina má následující atributy: délku *lij*, počáteční úhel *φ*0*ij*, reference na dva hmotné body a funkci interakční síly  $F_{tij}(\Delta l_{ij})$ .

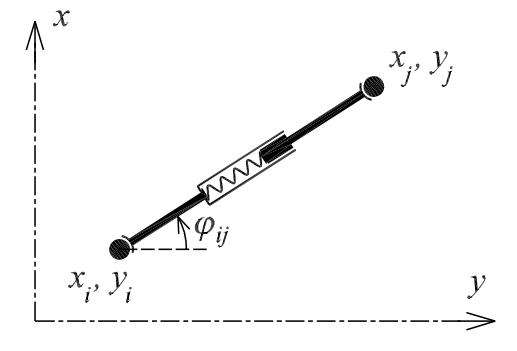

Obr. 3: Translační pružina

Pro produužení pružiny 
$$
\Delta l_{ij}
$$
 platí:  
\n
$$
\Delta l_{ij} = l_{aij} - l_{ij}, \quad l_{aij} = \sqrt{(x_j - x_i)^2 + (y_j - y_i)^2},
$$
\n(2)

kde *laij* je aktuální délka pružiny.

 Translační pružina má jednu stavovou proměnnou, kterou je její absolutní pootočení *φaij*. Důvodem proč se jedná o stavovou proměnnou je požadavek zaznamenání rotace větší než 2*π* respektive menší než nula. Tento požadavek souvisí s definicí rotační pružiny, viz dále. Ze souřadnic propojených hmotných bodů lze totiž získat pouze úhel *φsij* v intervalu (0, 2*π*) z výrazu:

$$
\sin \varphi_{sij} = \frac{y_j - y_i}{l_{aij}}.
$$
\n(3)

Implementace metody getActualLimitedAngle() výpočtu úhlu *φsij* dle tohoto výrazu může vypadat v jazyce Java následovně:

```
public double getActualLimitedAngle() 
\left\{ \begin{array}{c} \end{array} \right.if(ux>=0)\left\{ \begin{array}{cc} 0 & 0 \\ 0 & 0 \end{array} \right. if(uy>=0) return Math.asin(actualSinus); 
                  else return Math.asin(actualSinus)+2*Math.PI; 
 } 
           else return Math.PI-Math.asin(actualSinus); 
     }
```
kde ux, uy jsou složky vektoru translační pružiny v aktuálním stavu a actualSinus je aktuální sinus úhlu *φsij* respektive *φaij*. Implementace stanovení absolutního pootočení *φaij* je patrná v rámci metody updateState(), zajišťující výpočet aktuálního stavu translační pružiny:

```
protected void updateState(double time) 
\left\{ \begin{array}{c} \end{array} \right. //výpočet vektoru pružiny 
         ux=massPoint2.getX()-massPoint1.getX(); 
         uy=massPoint2.getY()-massPoint1.getY(); 
         // 
         // 
         //výpočet aktuální délky 
        1/sqrt(x^2+y^2) actualLength=Math.hypot(ux,uy); 
         // 
         //výpočet funkcí úhlu 
         actualSinus=uy/actualLength; 
         actualCosinus=ux/actualLength; 
         // 
         // 
         //výpočet aktuálního limitovaného úhlu 
         double newFiLimited=getActualLimitedAngle(); 
 // 
         //oprava na kumulovaný úhel včetně nastavení počátečních hodnot 
         if(!isFi0Set) 
         { 
              //první voláni 
              fi0=newFiLimited; 
              isFi0Set=true; 
              fi0Limited=fi0; 
              // 
              //nastavení aktuálních hodnot na počáteční hodnoty 
              actualFi=fi0; 
              actualFiLimited=fi0Limited; 
 } 
         else 
\left\{ \begin{array}{ccc} & & \\ & & \end{array} \right. //přírůstek oproti minulému stavu 
              double dFiLimited=newFiLimited-actualFiLimited; 
 // 
              //oprava singularity 
              if(dFiLimited>Math.PI) dFiLimited-=2*Math.PI;
```
}

```
 else if(dFiLimited<-Math.PI) dFiLimited+=2*Math.PI; 
 // 
              //nový stav 
              actualFi+=dFiLimited; 
              actualFiLimited=newFiLimited; 
 } 
         // 
         // 
         //výpočet prodloužení 
        elongation=actualLength-length;
 // 
         //výpočet aktuální síly 
         if(isFunction()) 
\left\{ \begin{array}{ccc} & & \\ & & \end{array} \right. getFunction().updateState(this); 
              force=getFunction().getF(this); 
 } 
         else force=0; 
 // 
         //rozklad do složek 
         nx=force*actualCosinus; 
         ny=force*actualSinus;
```
Metoda updateState() definovaná v objektu translační pružiny provádí výpočet aktuálního stavu v následujících krocích:

- Stanoví se složky vektoru translační pružiny ux, uy.
- Vypočte se aktuální délka pružiny speciální metodou z Java API Math.hypot(), viz [11], která zajišťuje bezpečný výpočet odmocniny součtu druhých mocnin.
- Určí se hodnoty goniometrických funkcí úhlu pružiny.
- Stanoví se limitovaný úhel *φsij* metodou getActualLimitedAngle() popsanou výše.
- Podle indikátoru isFi0Set nastavení počátečních hodnot úhlu pružiny se provede větvení. Buď se nastaví počáteční hodnoty *φ*0*aij* a *φ*0*sij*, nebo se vypočte absolutní pootočení *φaij*. Tento výpočet je založen na předpokladu, že přírůstek tohoto úhlu v jednom kroku je menší respektive větší než  $2\pi$  respektive  $-2\pi$ . Jelikož hodnota limitovaného úhlu *φsij* může vlivem způsobu stanovení náhle "skočit", lze díky této podmínce takový skok odhalit a změnu absolutního úhlu *φaij* provést korektně.
- Závěrem se stanoví prodloužení pružiny ∆*lij* označené elongation, vnitřní síla force dle dané funkce *Ftij*(∆*lij*) a složky jejího vektoru nx,ny.

 Zatížení hmotných bodů složkami nx,ny provádí metoda loadMassPoints(), která vypadá následovně:

```
protected void loadMassPoints() 
\left\{ \begin{array}{c} \end{array} \right. massPoint1.addLoad(nx,ny); 
           massPoint2.addLoad(-nx,-ny); 
     }
```
### **2.3 Rotační pružina** (třída RotationalSpring)

Rotační pružina zajišťuje ohybové spojení dvou translačních pružin. Fyzikální představa rotační pružiny je lehký svinutý pásek kovu (pružina v hodinovém stroji) popř. určitá objímka kloubu, který spojuje translační pružiny, viz obr. 4. Na translační pružiny působí interakčním momentem *Mrijk*, jehož velikost je dána zvolenou funkcí a pootočením rotační pružiny ∆*φijk*. Moment *Mrijk* se rozkládá na dvě dvojice sil *Frij*

a *Frjk*, působící na hmotné body *i*, *j* respektive *j*, *k*. Tyto síly působí kolmo na translační pružiny.

 Rotační pružina má následující atributy: úhel *φijk*, reference na dvě translační pružiny a funkci interakčního momentu *Mrijk*(∆*φijk*).

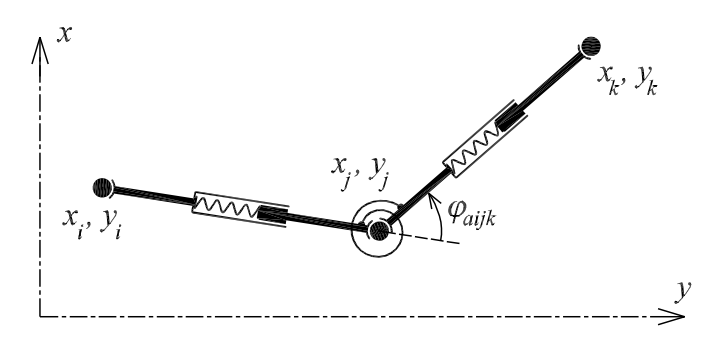

Obr. 4: Rotační pružina

Pro pootočení pružiny ∆*φijk* platí:

 $\Delta \varphi_{ijk} = \varphi_{aijk} - \varphi_{ijk}, \quad \varphi_{aijk} = \varphi_{aik} - \varphi_{aij},$ (4)

kde *φaijk* je aktuální vzájemné pootočení translačních pružin, tj. rozdíl pootočení *φaij*, *φajk*. Rotační pružina nemá žádnou stavovou proměnnou. Její stav je jednoznačně dán parametry a stavem translačních pružin. Určení parametrů pružiny pro libovolně definované translační pružiny má ovšem při implementaci svá úskalí. Existují zde dva problémy související se stanovením úhlu *φijk* nenapjaté pružiny.

 První problém je způsoben variabilitou definice obou druhů pružin. Chceme-li namodelovat jednu ohybovou jednotku, je třeba definovat dvě translační pružiny spojující celkem tři hmotné body. Jelikož jeden hmotný bod je centrální a úhel každé translační pružiny závisí na pořadí hmotných bodů, máme celkem čtyři variace definice translačních pružin. Samotnou rotační pružinu lze pak definovat dvěma způsoby, což dohromady znamená osm variací definice. Každá variace dává jinou dvojici úhlů translačních pružin.

 Druhý problém lze vysvětlit na cyklické struktuře, jakou je například prut stočený do kružnice, jehož konce jsou spojeny (obruč). Přímočarý model tohoto prvku vede ke vzniku "singularity", která má za výsledek ustálení modelu do tvaru podobného lemniskátě (osmička), viz obr. 5.

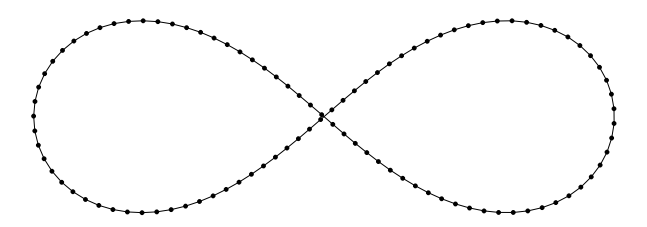

Obr. 5: Deformace kružnice vlivem existence singularity při definici rotační pružiny

Pro odstranění obou problémů byla do implementace zavedena možnost volby korekce definice rotační pružiny. Jelikož je celý problém způsoben výpočtem úhlu translační pružiny *φaij* potažmo *φsij*, postačuje přičíst respektive odečíst násobky úhlu 2*π*. Implementace je patrná v rámci metody updateState(), tentokrát přítomná v rámci objektu rotační pružiny:

```
protected void updateState(double time) 
\left\{ \begin{array}{c} \end{array} \right. //získání úhlů translačních pružin 
        fi1=translationalSpring1.getFi(massPoint1); 
        fi2=translationalSpring2.getFi(massPoint2); 
 // 
        //výpočet vzájemného pootočení translačních pružin 
        actualAngle=fi2-fi1; 
        // 
        // 
         //kontrola počáteční hodnoty a korekce singularity 
        if(!fiChecked) 
        { 
              //rozdíl aktuálního úhlu a úhlu pružiny 
             double dFi=actualAngle-angle; 
 // 
             //výpočet násobku úhlu 2PI 
             int foldFi=(int)(dFi/2/Math.PI); 
 // 
             //stanovení korekčního úhlu 
             double angleCorrection=0; 
             if(Math.abs(dFi)>Math.PI) angleCorrection=foldFi*2*Math.PI; 
 // 
             //korekce v případě volby correctAngle 
             if(correctAngle) angle+=angleCorrection; 
             fiChecked=true; 
 } 
        // 
        // 
        //výpočet pootočení pružiny 
        rotation=actualAngle-angle; 
 // 
        //výpočet momentu 
        if(isFunction()) 
\left\{ \begin{array}{ccc} & & \\ & & \end{array} \right. getFunction().updateState(this); 
             moment=getFunction().getF(this); 
 } 
        else moment=0; 
        // 
         //výpočet dvojic sil a jejich složek 
        force1=moment/translationalSpring1.getActualLength(); 
        fx1=force1*translationalSpring1.getSinus(massPoint1); 
        fy1=force1*translationalSpring1.getCosinus(massPoint1); 
        // 
        force2=moment/translationalSpring2.getActualLength(); 
        fx2=force2*translationalSpring2.getSinus(massPoint2); 
        fy2=force2*translationalSpring2.getCosinus(massPoint2); 
   \lambda
```
Metoda updateState() definovaná v objektu rotační pružiny provádí výpočet aktuálního stavu v následujících krocích:

- Stanoví se úhly translačních pružin fi1,fi2, odpovídající úhlům *φaij*, *φajk*.
- Vypočte se aktuální úhel actualAngle mezi translačními pružinami odpovídající úhlu *φaijk*.
- Následuje inicializace rotační pružiny při prvním volání updateState() indikovaná pomocí fiChecked. V rámci tohoto kroku se provede oprava úhlu *φijk* nenapjaté pružiny, pokud je nastaven indikátor correctAngle. Jinak se zadání ponechá v původním stavu.
- Stanoví se pootočení rotační pružiny ∆*φijk* podle vztahu (4) označené rotation.
- Závěrem se stanoví velikost momentu *Mrijk* označeného moment, jemu odpovídající dvě dvojice sil *Frij* a *Frjk* označené force1 a force2 a složky jejich vektorů fx1, fy1 a fx2, fy2.

Zatížení hmotných bodů složkami fx1,fy1 a fx2,fy2 provádí – analogicky jako u translační pružiny – metoda loadMassPoints(), která vypadá následovně:

```
protected void loadMassPoints() 
\left\{ \begin{array}{c} \end{array} \right. massPoint1.addLoad(fx1,-fy1); 
          massPoint2.addLoad(-fx1-fx2,fy1+fy2); 
          massPoint3.addLoad(fx2,-fy2); 
 }
```
# **3 Řešení dynamického systému**

Diferenciální rovnice dynamického systému, uceleně definovaného třídou Model, vzniklého kompozicí uvedených objektů, lze zapsat ve tvaru:

$$
\frac{dx_i}{dt} = v_{xi}, \quad \frac{dv_{xi}}{dt} = \frac{R_{xi}}{m_i},
$$
\n
$$
\frac{dy_i}{dt} = v_{yi}, \quad \frac{dv_{yi}}{dt} = \frac{R_{yi}}{m_i},
$$
\n(5)

kde *Rxi*, *Ryi* jsou složky výslednice sil *Ri* působících na hmotný bod *i*. V aktuální verzi je tento systém řešen pomocí tří explicitních numerických metod vhodných pro disipativní dynamické systémy tohoto typu. Jedná se o metody: *Eulerovu*, *Modifikovanou Eulerovu* a metodu *Runge-Kutta*. Tyto metody mají parametr krok časové diskretizace *h*. Jejich použitím obdržíme stavy v časech *t* = 0, *h*, 2*h*, 3*h*, atd.

 Popis výpočtu provedeme na nejsložitější z implementovaných metod, tj. na metodě Runge-Kutta. Připomeňme, že tato metoda provádí výpočet nového kroku podle následujícího předpisu, viz např. [1]:

$$
k_{1j} = f_j(t, s_1(t), s_2(t),..., s_n(t)),
$$
  
\n
$$
k_{2j} = f_j(t + h/2, s_1(t) + k_{11}h/2, s_2(t) + k_{12}h/2,..., s_n(t) + k_{1n}h/2),
$$
  
\n
$$
k_{3j} = f_j(t + h/2, s_1(t) + k_{21}h/2, s_2(t) + k_{22}h/2,..., s_n(t) + k_{2n}h/2),
$$
  
\n
$$
k_{4j} = f_j(t + h, s_1(t) + k_{31}h, s_2(t) + k_{32}h,..., s_n(t) + k_{3n}h),
$$
  
\n
$$
s_j(t + h) = s_j(t) + h/6(k_{1j} + 2k_{2j} + 2k_{3j} + k_{4j}), j = 1, 2, ..., n,
$$
\n(6)

kde *f j* je pravá strana zvolené diferenciální rovnice z výrazu (5), *sj* je stavová proměnná s indexem *j* a dále *n* je počet stavových proměnných modelu respektive počet řešených diferenciálních rovnic, tj. čtyřnásobek počtu hmotných bodů (na každý bod připadají čtyři stavové proměnné).

 Na nejvyšší úrovni – v rámci objektu řešiče (třída Solver) – je tato metoda implementována metodou stepRungeKutta():

```
protected void stepRungeKutta(double time,double timeStep)
```

```
\left\{ \begin{array}{c} \end{array} \right. double h2=timeStep/2; 
         double h6=timeStep/6; 
 // 
         //uložení starého stavu 
        saveOldStateVariables();
         // 
         //získaní kolekce hmotných bodů
         ArrayList<MassPoint> mpCln=model.getMassPointCollection(); 
 // 
 //
```
}

```
 //cyklus pro k1 (stavové proměnné pro k1 již nastaveny) 
        //uložení k1 
        for(MassPoint mp:mpCln) mp.saveK1(); 
        // 
        // 
        //cykly pro k2 
        //nastavení předepsaných hodnot stavových proměnných a aktualizace stavu 
        for(MassPoint mp:mpCln) mp.setStateVariablesForK2(h2); 
        updateState(time+h2); 
        //uložení k2 
        for(MassPoint mp:mpCln) mp.saveK2(); 
        // 
        // 
        //cykly pro k3 
        //nastavení předepsaných hodnot stavových proměnných a aktualizace stavu 
        for(MassPoint mp:mpCln) mp.setStateVariablesForK3(h2); 
        updateState(time+h2); 
        //uložení k3 
        for(MassPoint mp:mpCln) mp.saveK3(); 
        // 
        // 
        //cykly pro k4 
        //nastavení předepsaných hodnot stavových proměnných a aktualizace stavu 
       for (MassPoint mp:mpCln) mp.setStateVariablesForK4(timeStep);
        updateState(time+timeStep); 
         //uložení k4 
        for(MassPoint mp:mpCln) mp.saveK4(); 
 // 
        // 
        //výpočet nového stavu 
        for(MassPoint mp:mpCln) mp.stepRungeKutta(h6); 
 // 
        //aktualizace nového stavu 
        updateState(time+timeStep);
```
K výpisu metody stepRungeKutta() poznamenejme, že metoda cyklu **for**() volá vpravo od ní uvedenou metodu – například saveK1() – hmotného bodu mp a to pro všechny hmotné body v kolekci mpCln.

Metoda stepRungeKutta() je členěna do následujících částí:

- Výpočet zlomků časového kroku *h*.
- Uschování aktuálního stavu  $s(t) = \{s_1(t), s_2(t), s_3(t), \ldots, s_n(t)\}.$
- Sestavení kolekce všech hmotných bodů mpcln.
- **•** Postupný výpočet vektorů pravých stran  $k_1$ ,  $k_2$ ,  $k_3$ ,  $k_4$ . Nejprve se přepočtou stavové proměnné dle předpisu (6) pomocí metod setStateVariablesForK(), v zápětí dojde k aktualizaci stavu pomocí metody updateState() uvedené dále a nakonec se uloží hodnoty *k* pomocí metod saveK().
- **z**ávěrem se provede výpočet nových hodnot stavových proměnných  $s(t + h)$ a poslední aktualizace stavu.

Zmíněná metoda updateState() zajišťující aktualizaci stavu všech objektů modelu (přítomná v rámci objektu řešiče) má následující tvar:

**synchronized protected void** updateState(**double** time)

```
\left\{ \begin{array}{c} \end{array} \right. //inicializace 
        for(MassPoint mp:model.getMassPointCollection()) mp.initializeResultants(); 
        for(MassPoint mp:model.getMassPointCollection()) mp.addDampingForces(); 
 // 
         //aktualizace stavu 
        for(ModelElement me:model.getModelElementCollection()) me.updateState(time); 
 // 
        //zatěžování 
        for(ModelElement me:model.getModelElementCollection()) me.loadMassPoints();
```

```
 // 
        //výpočet zrychlení 
       for(MassPoint mp:model.getMassPointCollection()) mp.updateAcceleration();
```
Provádí tedy v zásadě tři činnosti: Zajišťuje výpočet výslednice *Ri* působící na každý hmotný bod, aktualizuje stav všech objektů modelu a stanoví výsledné aktuální hodnoty zrychlení hmotných bodů.

Upřesněme, že výpočet výslednice *Ri* sestává z volání metod:

- initializeResultants() nulování složek,
- addDampingForces()– přidání tlumících sil,
- loadMassPoints()– zatěžování připojenými objekty.

Vlastní simulace pak probíhá opakovaným voláním metody stepRungeKutta().

# **4 Závěr**

}

V článku byl detailně popsán diskrétní model FyDiK2D včetně implementací jeho klíčových objektů a metod v Jazyce Java. Z uvedeného je patrné že jeho hlavní předností je schopnost řešit velmi náročné úlohy pomocí základního aparátu (nejsložitější ucelenou matematickou operací byla *odmocnina* a funkce *arcus sinus*).

# **Poděkování**

*Výsledek byl získán za finančního přispění MŠMT, projekt 1M0579, v rámci činnosti výzkumného centra CIDEAS a s využitím výsledků při řešení projektu GA ČR 103/07/1276.* 

### **Literatura**

- [1] Macur, J. ÚVOD DO TEORIE DYNAMICKÝCH SYSTÉMŮ A JEJICH SIMULACE, skripta, nakladatelství PC-DIR, Brno 1995
- [2] Frantík, P. STABILITY STUDY OF THE ELASTIC LOOP, 5th International PhD Symposium in Civil Engineering, Delft June 2004, Netherlands, 2004
- [3] Frantík, P. SIMULATION OF THE STABILITY LOSS OF THE VON MISES TRUSS IN AN UNSYMMETRICAL STRESS STATE, journal ENGINEERING MECHANICS, Vol. 14, No. 3, 2007
- [4] Frantík, P. POST-CRITICAL BEHAVIOUR OF BEAM LOADED BY FOLLOWER FORCE, CD proceedings of national conference ENGINEERING MECHANICS 2009, Svratka, 2008, 4 pages
- [5] Frantík, P., Vořechovský M. DYNAMICKÝ MODEL FLEXIBILNÍ TRUBKY, CD sborník konference INŽENÝRSKÁ MECHANIKA 2007, Svratka, 2007, 8 stran
- [6] Frantík, P., Keršner, Z., Veselý, V., Řoutil, L. FRACTALITY OF SIMULATED FRACTURE, KEY ENGINEERING MATERIALS, Vol. 409, 2009, pp 154-160
- [7] Frantík, P. FYDIK2D APPLICATION: http://kitnarf.cz/fydik, 2007
- [8] Frantík, P. FYDIK2D PACKAGE: http://kitnarf.cz/java/, GNU GPL licence, 2009
- [9] Free Software Foundation, GNU GENERAL PUBLIC LICENSE, http://www.gnu.org/licenses/
- [10] Wikipedia, OBJEKTOVĚ ORIENTOVANÉ PROGRAMOVÁNÍ, http://cs.wikipedia.org/
- [11] Sun Microsystems, JAVA 2 PLATFORM STANDARD EDITION, http://java.sun.com/javase/6/